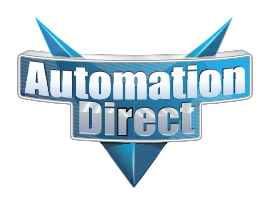

## **Product Advisory**

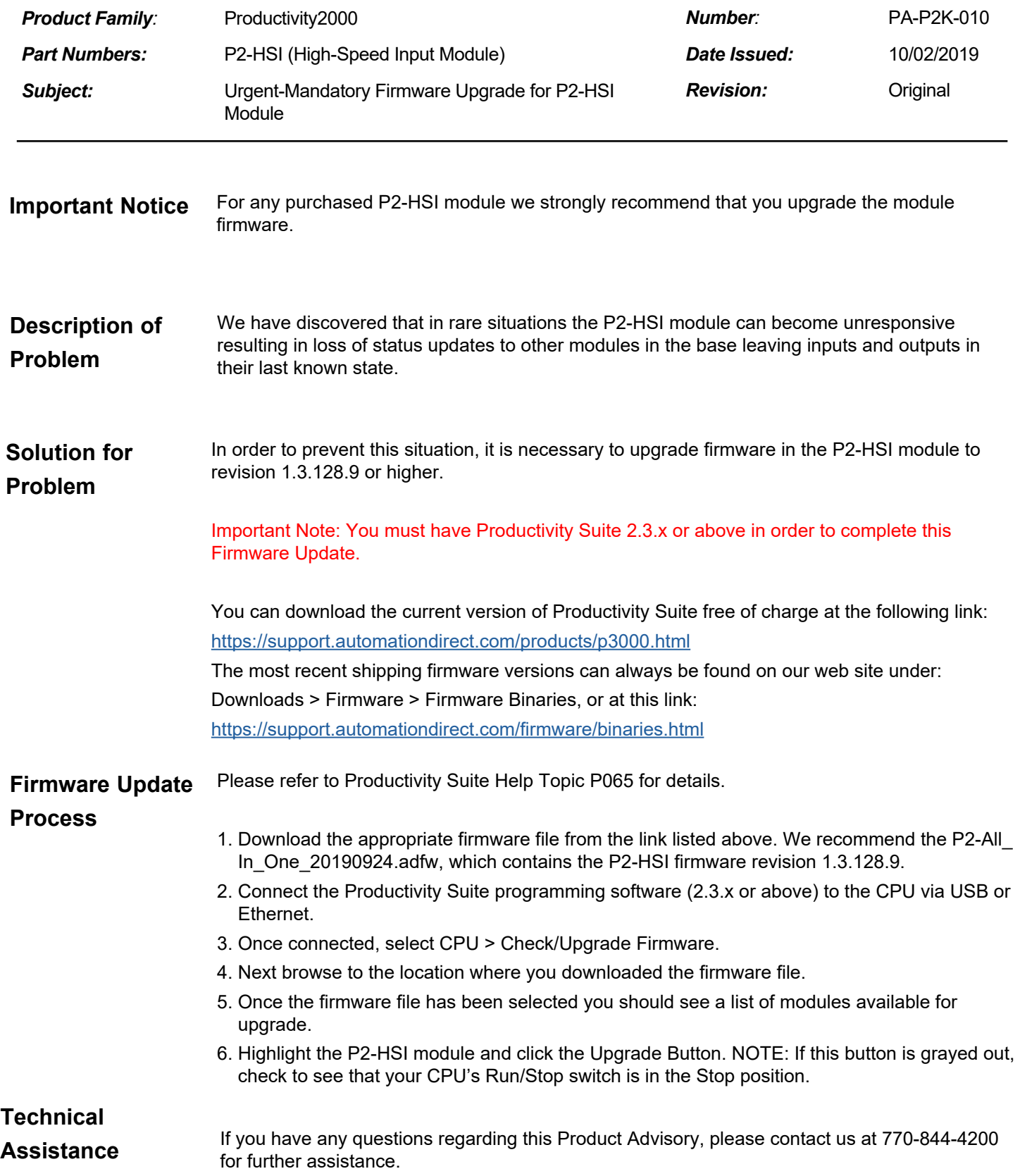